# Build Backlinks With SEO: The Ultimate Guide to Boost Your Website's Rankings

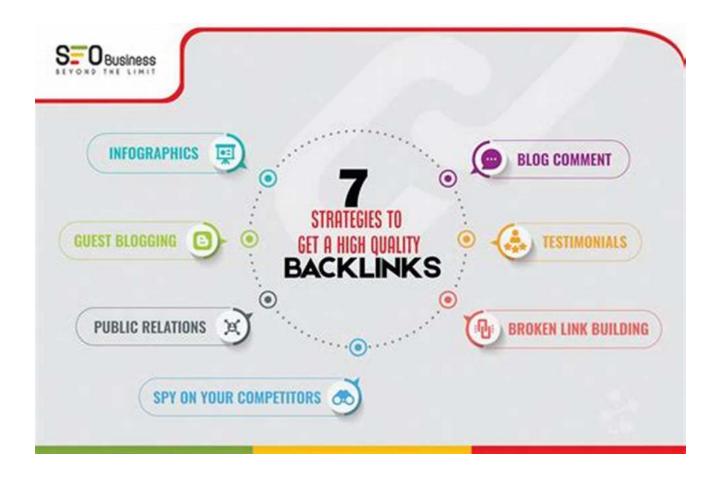

Welcome to the ultimate guide on how to build backlinks with SEO! In this comprehensive article, we will dive into the world of backlinks, understand their significance in improving your website's ranking, and discover effective strategies to create high-quality backlinks that drive organic traffic to your site.

# Chapter 1: Understanding Backlinks and their Importance

Backlinks are one of the most critical factors in search engine optimization (SEO) that can significantly impact your website's visibility and authority. A backlink is simply a hyperlink from another website that points back to your site. Think of it

as a vote of confidence for your content, as search engines interpret backlinks as endorsements of the quality and credibility of your website.

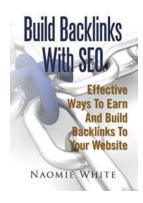

# Build Backlinks With SEO: Effective Ways To Earn And Build Backlinks To Your Website

by Rob Fitzpatrick (Kindle Edition)

★ ★ ★ ★ ★ 5 out of 5
Language : English
File size : 834 KB
Text-to-Speech : Enabled
Screen Reader : Supported

Print length : 76 pages Lending : Enabled

Enhanced typesetting: Enabled

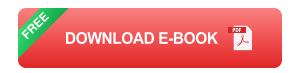

High-quality backlinks are crucial because they:

- Improve your website's organic search rankings
- Increase referral traffic
- Enhance your website's authority and trustworthiness
- Help search engines discover and index your content faster

# **Chapter 2: The Different Types of Backlinks**

Not all backlinks are created equal. It is essential to understand the various types of backlinks to create a diverse and effective backlink profile. Here are the three primary types:

- Natural Editorial Links: These backlinks are given without any request or effort on your part. They are the most valuable type of backlinks as they come from authoritative websites that genuinely find your content valuable.
- Manual Outreached Links: These are backlinks that you acquire by actively reaching out to website owners or bloggers. This method requires careful research and personalized outreach to build relationships and earn valuable backlinks.
- Self-Created Links: These links are typically low-quality and come from directories, forums, or blog comments. While they can still contribute to your backlink profile, it is crucial to focus on natural and manual methods to build high-quality backlinks.

### **Chapter 3: Effective Strategies to Build Backlinks**

Now that you understand the importance and types of backlinks, let's dive into practical strategies that will help you build high-quality backlinks and boost your website's SEO efforts:

# 1. Guest Blogging

Guest blogging is a powerful method to secure high-quality backlinks from authoritative websites in your industry. By offering valuable and insightful content to established blogs, you can gain exposure, drive traffic, and earn backlinks naturally. Remember to focus on websites that align with your niche and have a strong online presence.

### 2. Broken Link Building

Broken link building involves finding broken links on other websites and reaching out to the webmasters to suggest replacing them with your content. This strategy

offers a win-win solution by helping the website owner fix broken links while securing a valuable backlink for your site.

## 3. Skyscraper Technique

The Skyscraper Technique, coined by Brian Dean of Backlinko, involves finding popular content in your industry and creating an improved version of it. Once you have created a better piece of content, you reach out to the websites linking to the original content and suggest replacing it with yours. This technique relies on the principle of offering greater value, making it more likely for websites to link to your content.

## 4. Infographics Outreach

Infographics are visually appealing and shareable content that often attracts a significant number of backlinks. By creating informative and visually appealing infographics, you can reach out to relevant websites and offer them the opportunity to feature your infographic on their site, with a backlink to your website as accreditation.

### **Chapter 4: Best Practices for Building Backlinks**

While executing the strategies mentioned above, it is vital to follow best practices to ensure the effectiveness and quality of your backlinks:

#### 1. Focus on Relevant and Authoritative Websites

When building backlinks, prioritize websites that are relevant to your industry and have a strong online presence. These websites not only provide valuable backlinks but also drive targeted traffic to your website.

### 2. Craft Compelling Outreach Emails

When reaching out to website owners or bloggers for backlink opportunities, ensure your outreach emails are personalized, concise, and compelling. Clearly explain the value you can offer and why they should consider linking to your content.

### 3. Avoid Black Hat SEO Techniques

Avoid using black hat SEO techniques such as buying backlinks or participating in link schemes. These techniques can harm your website's reputation and lead to penalties from search engines.

#### 4. Monitor and Assess Your Backlink Profile

Regularly monitor your backlink profile using tools like Google Search Console and third-party SEO tools. Identify any low-quality or toxic backlinks and disavow them to maintain a healthy backlink profile.

# **Chapter 5:**

Building backlinks with SEO is a crucial aspect of improving your website's visibility and driving organic traffic. By understanding the importance of backlinks, utilizing effective strategies, and following best practices, you can create a robust backlink profile that elevates your website's authority and boosts its rankings in search engine results. Remember, building high-quality backlinks is a long-term process that requires consistent effort and patience, but the rewards in terms of increased organic traffic and enhanced online presence are well worth it.

Start implementing the strategies outlined in this guide, and watch your website soar to new heights in search engine rankings!

Build Backlinks With SEO: Effective Ways To Earn
And Build Backlinks To Your Website

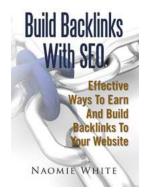

by Rob Fitzpatrick (Kindle Edition)

 $\uparrow \uparrow \uparrow \uparrow \uparrow \uparrow \uparrow \uparrow \downarrow 5$  out of 5

Lending

Language : English File size : 834 KB Text-to-Speech : Enabled Screen Reader : Supported Enhanced typesetting: Enabled Print length : 76 pages

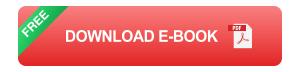

: Enabled

Perhaps the most serious issue everybody countenances is realizing where to begin. Almost certainly you have a huge amount of thoughts for things you need to attempt however you additionally have a million inquiries and "consider the possibility that" situations. The most significant thing you can do now is begin. Accomplish something. Anything. Get yourself an item you need to advance on www.Clickbank.comand pursue the means in Keyword Flood to locate the most effortless catchphrases to target. Compose ten articles focusing on the most reduced hanging natural product you find and drive individuals directly to the business page. Fabricate a specialist wheel for each article and go backlink frantic on all the article and expert wheel pages. Backlink everything. Focus on another item. Compose new articles. Make new specialist haggles on another backlinking binge. Figure out how to make social bookmarking and RSS channels work for you. Get more data from this book.

### Things to learn:

- Parasite Hosting
- **Authority Wheel**

- RSS Magic
- Friend Feed
- Yahoo Pipes
- Pinging RSS Feeds
- Footprints
- Multi-Level Linking

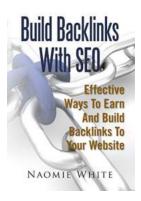

# **Build Backlinks With SEO: The Ultimate Guide** to Boost Your Website's Rankings

Welcome to the ultimate guide on how to build backlinks with SEO! In this comprehensive article, we will dive into the world of backlinks, understand their significance in...

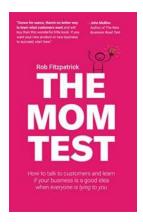

# How To Talk To Customers: Learn If Your Business Is a Good Idea When Everyone Is

Starting your own business can be an exciting venture. However, in the competitive market we live in today, it's crucial to determine whether your business idea is viable....

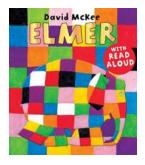

# The Captivating Journey of Elmer David McKee: From Illustrator to Creator of Timeless Children's Classics

Elmer David McKee, a name cherished by children and adults worldwide, is a renowned illustrator who captured the hearts of generations through his captivating...

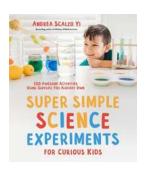

# 100 Awesome Activities Using Supplies You Already Own

Do you find yourself constantly looking for ways to keep yourself and your family entertained without breaking the bank? Well, look no further! We've compiled a list...

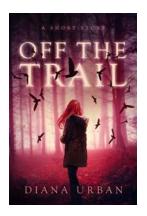

# YA Psychological Thriller Short Story - A Gripping Tale of Mystery and Suspense

Are you a fan of psychological thrillers? Do you enjoy diving into stories that keep you on the edge of your seat, experiencing intense emotions like...

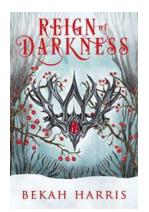

# Witness the Enthralling World of Reign Of Darkness Iron Crown Faerie Tales

Welcome to the captivating realm of Reign Of Darkness Iron Crown Faerie Tales, where enchantment, mystery, and danger intertwine in a mesmerizing narrative. Immerse...

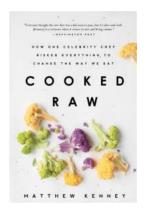

# How One Celebrity Chef Risked Everything To Change The Way We Eat

When it comes to revolutionizing the culinary world, few have made a more significant impact than celebrity chef Adam Thompson. With his innovative approach to cooking and...

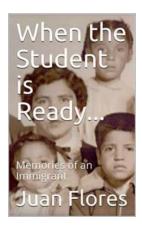

# Memories Of An Immigrant: A Journey of Hope, Challenges, and Triumphs

Being an immigrant is like starting a new chapter in a book. It is filled with excitement, challenges, and a myriad of emotions. Memories of an immigrant are not just...